## **GESAMTSCHULE FISCHBACH**

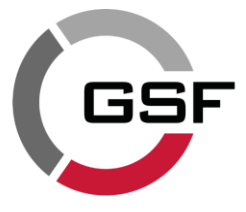

## Kooperative Gesamtschule des Main-Taunus-Kreises

**aus der IT-Nutzungsvereinbarung sowie dem Leihvertrag über mobile Endgeräte für Schüler\*innen**

- 1. Du bist für Dein benutztes Endgerät verantwortlich und verpflichtest Dich, gemäß der von Dir anerkannten IT-Nutzungsvereinbarung damit umzugehen.
- **Klare Regelni zur Nutzung Schulischer IT-Ausstattung<br>
1. Du bist für Dein benutztes Endgerät verantwortlich und verplichtest Dicharge Regelning sowie den Leilweitrag über mobile fangerist Dicharge Control in the metamore** 2. Ein schuleigenes Leihgerät darf nicht, auch nicht kurzfristig, an Dritte weitergegeben werden. Es darf im öffentlich zugängigen Raum nicht unbeaufsichtigt sein und muss in der ausgehändigten Schutzhülle verbleibend sicher aufbewahrt werden. Es darf außerhalb der Unterrichtszeiten nur für schulische Zwecke genutzt werden.
	- 3. Du bist verpflichtet, über den Verbleib Deines schulischen Leihgeräts immer Auskunft geben und es jederzeit in funktionstüchtigem Zustand in der Schule zeigen zu können.
	- 4. Schäden an schuleigenen Geräten meldest Du bitte sofort der Lehrkraft.
	- 5. Gib Dein Passwort sowie Zugangscodes an niemanden weiter und verwalte sie sicher. Für alle Handlungen, die unter Deiner Nutzerkennung erfolgen, wirst Du persönlich verantwortlich gemacht. Das Arbeiten unter einem fremden Passwort ist verboten.
	- 6. Die Nutzungsvorgaben der Lehrkraft im Unterricht sind uneingeschränkt zu befolgen, sie entscheidet über Art und Umfang der eingesetzten IT-Medien. Benutze Endgeräte und das Internet in der Schule nur mit Erlaubnis der verantwortlichen Lehrkraft.
	- 7. Du darfst über den schulischen Internetzugang keine Internetseiten aufrufen oder Dateien speichern, die pornografische, rassistische, gewaltverherrlichende und illegale Inhalte haben und zu Gewalttaten und kriminellen Handlungen auffordern.
	- 8. Du darfst über den Internetzugang der Schule keine Informationen verbreiten, die dem Ansehen der Schule in irgendeiner Weise Schaden zufügen.
	- 9. Der Download von Dateien und Programmen ist nur für unterrichtliche Zwecke erlaubt. Ohne Erlaubnis darf weder etwas heruntergeladen noch ausgedruckt werden.
	- 10. Die Foto-, Audio- und Videofunktionalität eines Endgeräts darf im Unterricht nur mit Erlaubnis der Lehrkraft sowie mit Einwilligung der Betreffenden genutzt werden.
	- 11. Das Installieren bzw. Nutzen von Programmen zu privaten Zwecken (z. B. Spiele oder Streaming-Dienste) im schulischen Netz ist nicht erlaubt. Veränderungen der Installation und Konfiguration der Arbeitsstationen, der Software und des Netzwerkes der Schule sind grundsätzlich verboten.
	- 12. Du bist dafür verantwortlich, dass das von Dir benutzte Endgerät im Unterricht einsatzbereit ist. Dies betrifft besonders den Akkuladestand (100% bei schuleigenen Leihgeräten) und den Speicherplatz. Das Aufladen des Endgeräts erfolgt bei Dir zu Hause.
	- 13. Schließe am Ende des Unterrichts alle offenen Programme und Apps und fahre den Computer ordentlich herunter.
	- 14. Das Essen und Trinken an Computerarbeitsplätzen ist streng verboten, ebenso das Abstellen von Getränken und Essen in deren unmittelbarer Nähe.
	- 15. Bei Verstoß gegen die Nutzungsregeln kann die Arbeit mit dem Endgerät durch die Lehrkraft teilweise oder vollständig eingeschränkt werden sowie die Herausgabe des Endgeräts verlangt werden. U.U. verlierst Du sogar Deine Nutzerberechtigung und musst evtl. mit einer Strafanzeige sowie Schulordnungsmaßnahmen rechnen.

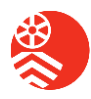